# **prettyconf Documentation**

*Release 2.2.1*

**Osvaldo Santana Neto**

**Jan 07, 2021**

## **Contents**

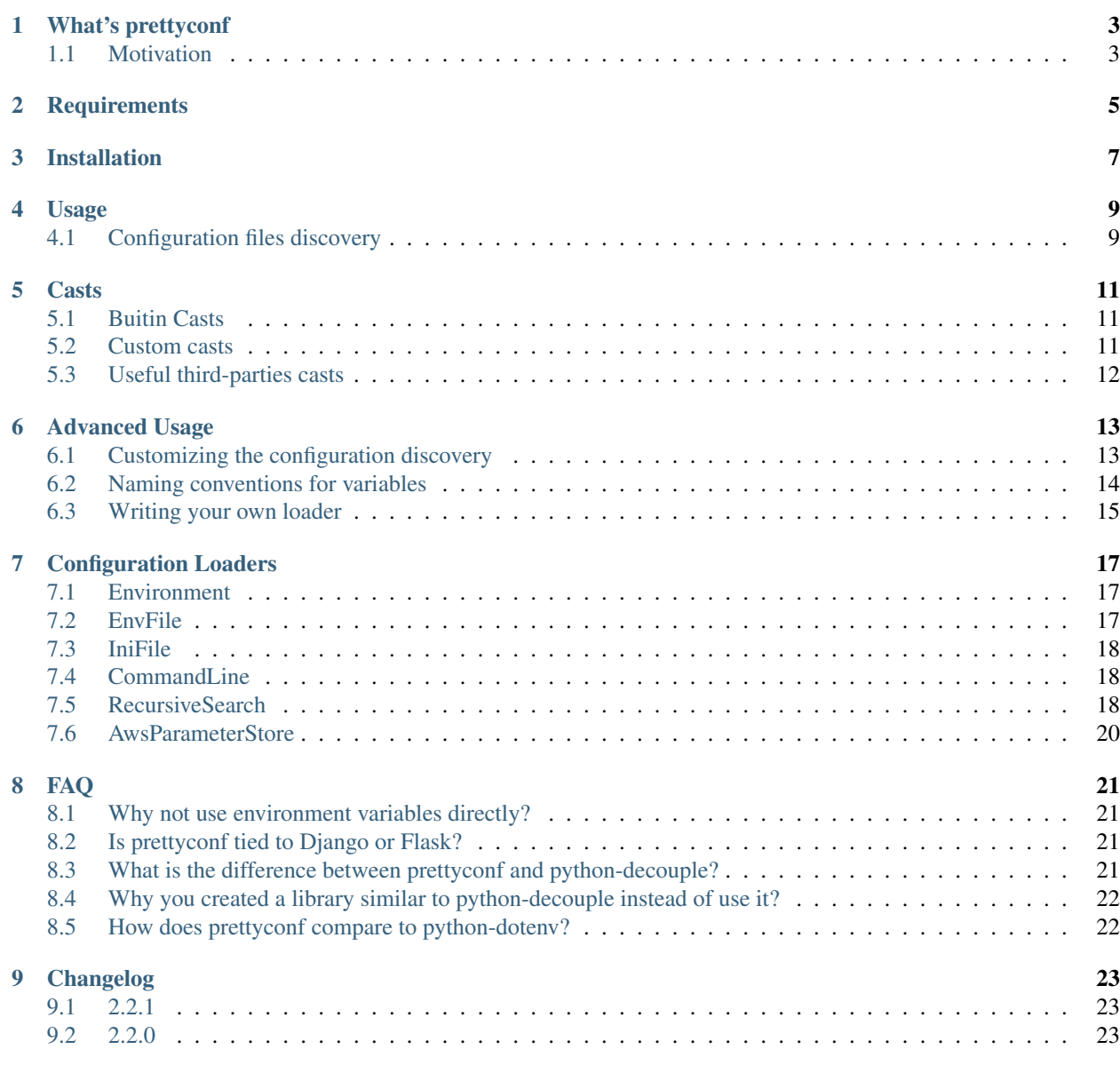

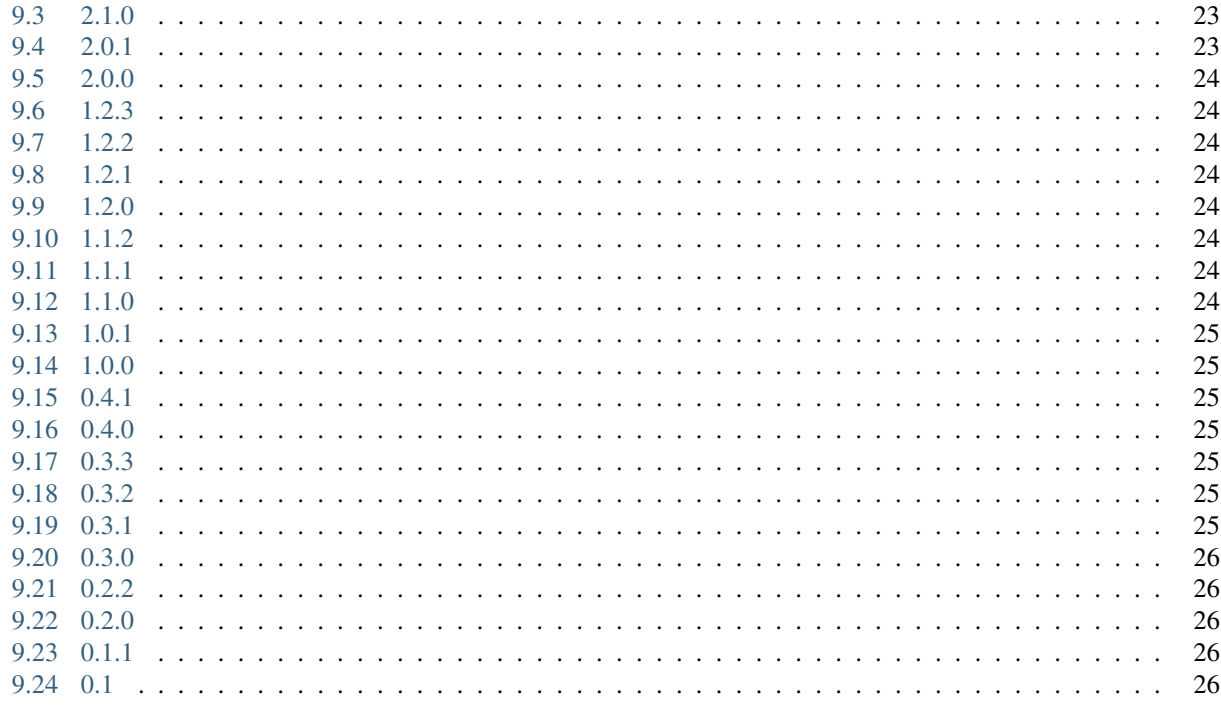

10 Indices and tables

Contents:

### What's prettyconf

<span id="page-6-0"></span>Prettyconf is a framework agnostic python library created to make easy the separation of configuration and code following the recomendations of [12 Factor'](http://12factor.net/)s topic about configs.

#### <span id="page-6-1"></span>**1.1 Motivation**

Configuration is just another API of you app, aimed for users who will install and run it, that allows them to *preset* the state of a program, without having to interact with it, only through static files or environment variables.

It is an important aspect of the architecture of any system, yet it is sometimes overlooked.

It is important to provide a clear separation of configuration and code. This is because config varies substantially across deploys and executions, code should not. The same code can be run inside a container or in a regular machine, it can be executed in production or in testing environments.

Well designed applications allow different ways to be configured. A proper settings-discoverability chain goes as follows:

- 1. First CLI args are checked.
- 2. Then Environment variables.
- 3. Config files in different directories, that also imply some hierarchy. For example: config files in /etc/myapp/ settings.ini are applied system-wide, while  $\sim$ /.config/myapp/settings.ini take precedence and are user-specific.
- 4. Hardcoded constants.

This raises the need to consolidate configuration in a single source of truth to avoid having config management scattered all over the codebase.

**Requirements** 

<span id="page-8-0"></span>• Python 2.7+ or 3.4+

## Installation

<span id="page-10-0"></span>First you need to install prettyconf library:

pip install prettyconf

The AwsParameterStore configuration loader depends on the boto3 package. If you need to use it, install prettyconf with the optional feature aws:

pip install prettyconf[aws]

#### Usage

<span id="page-12-0"></span>You can import and use prettyconf in your Python code:

**from prettyconf import** config

MY\_CONFIG = config("PROJECT\_MY\_CONFIG")

If PROJECT\_MY\_CONFIG is not defined in an environment variable neither in a .env (or  $\star$ .cfg) file, prettyconf will raise a UnknownConfiguration exception.

Warning: prettyconf will skip configuration files inside . zip, . eqq or wheel packages.

In these cases you could define a default configuration value:

MY\_CONFIG = config("PROJECT\_MY\_CONFIG", default="default value")

You can also use the cast argument to convert a string value into a specific value type:

DEBUG = config("DEBUG", default=**False**, cast=config.boolean)

The boolean cast converts strings values like On|Off, 1|0, yes|no, true|False into Python boolean True or False.

See also:

Find out more about other casts or how to write your own at *[Casts](#page-14-0)*.

#### <span id="page-12-1"></span>**4.1 Configuration files discovery**

By default library will use the directory of the file where config() was called as the start directory to look for configuration files. Consider the following file structure:

```
project/
  settings.ini
  app/
    settings.py
```
If you call config() from project/app/settings.py the library will start looking for configuration files at project/app until it finds .env|\*.ini|\*.cfg files.

#### See also:

This behavior is described more deeply on the RecursiveSearch loader. *[Loaders](#page-20-0)* will help you customize how configuration discovery works. Find out more at *[Customizing the configuration discovery](#page-16-1)*.

#### **Casts**

#### <span id="page-14-1"></span><span id="page-14-0"></span>**5.1 Buitin Casts**

- 1. config.boolean converts values like On|Off, 1|0, yes|no, true|false, t|f into booleans.
- 2. config.eval safely evaluate strings with Python literals to Python objects (alias to Python's ast. literal eval).
- 3. config.list converts comma separated strings into lists.
- 4. config.tuple converts comma separated strings into tuples.
- 5. config.json unserialize a string with JSON object into Python.
- 6. config.option get a return value based on specific options:

```
environments = {
    "production": ("spam", "eggs"),
    "local": ("spam", "eggs", "test"),
}
# Will return a tuple with ("spam", "eggs") when
# ENVIRONMENT is undefined or defined with `production`
# and a tuple with ("spam", "eggs", "test") when
# ENVIRONMENT is set with `local`.
MODULES = config("ENVIRONMENT",
                 default="production",
                 cast=Option(environment))
```
## <span id="page-14-2"></span>**5.2 Custom casts**

You can implement your own custom casting function:

```
def number_list(value):
   return [int(v) for v in value.split(";")]
NUMBERS = config("NUMBERS", default="1;2;3", cast=number_list)
```
## <span id="page-15-0"></span>**5.3 Useful third-parties casts**

Django is a popular python web framework that imposes some structure on the way its settings are configured. Here are a few 3rd party casts that help you adapt strings into that inner structures:

- [dj-database-url](https://github.com/kennethreitz/dj-database-url) Parses URLs like mysql://user:pass@server/db into Django DATABASES configuration format.
- [django-cache-url](https://github.com/ghickman/django-cache-url) Parses URLs like memcached://server:port/prefix into Django CACHES configuration format.
- [dj-email-url](https://github.com/migonzalvar/dj-email-url) Parses URLs like smtp://user@domain.com:pass@smtp.example.com:465/? ssl=True with parameters used in Django EMAIL\_ $\star$  configurations.
- [dj-admins-setting](https://github.com/hernantz/dj-admins-setting) Parses emails lists for the ADMINS configuration.

### Advanced Usage

<span id="page-16-0"></span>Most of the time you can use the prettyconf.config function to get your settings and use the prettyconf's standard behaviour. But some times you need to change this behaviour.

To make this changes possible you can always create your own Configuration() instance and change it's default behaviour:

**from prettyconf import** Configuration

config = Configuration()

Warning: prettyconf will skip configuration files inside . zip, . egg or wheel packages.

## <span id="page-16-1"></span>**6.1 Customizing the configuration discovery**

By default the library will use the envrionment and the directory of the file where config() was called as the start directory to look for a .env configuration file. Consider the following file structure:

```
project/
  app/
    .env
    config.ini
    settings.py
```
If you call config() from project/app/settings.py the library will inspect the envrionment and then look for configuration files at project/app.

You can change that behaviour, by customizing configuration loaders to look at a different path when instantiating your Configuration():

```
# Code example in project/app/settings.py
import os
from prettyconf import Configuration
from prettyconf.loaders import Environment, EnvFile
project_path = os.path.readpath(os.path.join(os.path.dirname(__file__), ''.'.'))env_file = f''{project_path}/.env"
config = Configuration(loaders=[Environment(), EnvFile(filename=env_file)])
```
The example above will start looking for configuration in the environment and then in a .env file at project/ instead of project/app.

Because config is nothing but an already instantiated Configuration object, you can also alter this loaders attribute in prettyconf.config before use it:

```
# Code example in project/app/settings.py
import os
from prettyconf import config
from prettyconf.loaders import Environment, EnvFile
project_path = os.path.realpath(os.path.join(os.path.dirname(_{ifile\_}), '..'))
env_file = f''{project_path}/.env"
config.loaders = [Environment(), EnvFile(filename=env_file)]
```
Read more about how loaders can be configured in the *[loaders section](#page-20-0)*.

#### <span id="page-17-0"></span>**6.2 Naming conventions for variables**

There happen to be some formating conventions for configuration paramenters based on where they are set. For example, it is common to name environment variables in uppercase:

```
$ DEBUG=yes OTHER_CONFIG=10 ./app.py
```
but if you were to set this config in an . ini file, it should probably be in lower case:

```
[settings]
debug=yes
other_config=10
```
command line argments have yet another conventions:

\$ ./app.py --debug=yes --another-config=10

Prettyconf let's you follow these aesthetics patterns by setting a var\_format function when instantiating the *[loaders](#page-20-0)*.

By default, the Environment is instantiated with var\_format=str.upper so that lookups play nice with the env variables.

```
from prettyconf import Configuration
from prettyconf.loaders import Environment
config = Configuration(loaders=[Environment(var_format=str.upper)])
debug = config('debug', default=False, cast=config.boolean) # lookups for
˓→DEBUG=[yes|no]
```
## <span id="page-18-0"></span>**6.3 Writing your own loader**

If you need a custom loader, you should just extend the AbstractConfigurationLoader.

For example, say you want to write a Yaml loader. It is important to note that by raising a KeyError exception from the loader, prettyconf knows that it has to keep looking down the loaders chain for a specific config.

```
import yaml
from prettyconf.loaders import AbstractConfigurationLoader
class YamlFile(AbstractConfigurationLoader):
   def __init__(self, filename):
       self.filename = filename
        self.config = None
   def _parse(self):
        if self.config is not None:
            return
       with open(self.filename, 'r') as f:
           self.config = yaml.load(f)
   def __contains__(self, item):
       try:
            self._parse()
       except:
           return False
        return item in self.config
   def __getitem__(self, item):
       try:
           self._parse()
        except:
            # KeyError tells prettyconf to keep looking elsewhere!
            raise KeyError("{!r}".format(item))
        return self.config[item]
```
Then configure prettyconf to use it.

```
from prettyconf import config
config.loaders = [YamlFile('config.yml')]
```
## Configuration Loaders

<span id="page-20-0"></span>Loaders are in charge of loading configuration from various sources, like .ini files or *environment* variables. Loaders are ment to chained, so that prettyconf checks one by one for a given configuration variable.

Prettyconf comes with some loaders already included in prettyconf.loaders.

See also:

Some loaders include a var\_format callable argument, see *[Naming conventions for variables](#page-17-0)* to read more about it's purpose.

### <span id="page-20-1"></span>**7.1 Environment**

The Environment loader gets configuration from  $\circ s$ . environ. Since it is a common pattern to write env variables in caps, the loader accepts a var format function to pre-format the variable name before the lookup occurs. By default it is str.upper().

```
from prettyconf import config
from prettyconf.loaders import Environment
config.loaders = [Environment(var_format=str.upper)]
config('debug') # will look for a `DEBUG` variable
```
### <span id="page-20-2"></span>**7.2 EnvFile**

The EnvFile loader gets configuration from .env file. If the file doesn't exist, this loader will be skipped without raising any errors.

# .env file DEBUG=1

```
from prettyconf import config
from prettyconf.loaders import EnvFile
config.loaders = [EnvFile(file='.env', required=True, var_format=str.upper)]
config('debug') # will look for a `DEBUG` variable
```
Note: You might want to use [dump-env,](https://github.com/sobolevn/dump-env) a utility to create . env files.

### <span id="page-21-0"></span>**7.3 IniFile**

The IniFile loader gets configuration from .ini or .cfg files. If the file doesn't exist, this loader will be skipped without raising any errors.

## <span id="page-21-1"></span>**7.4 CommandLine**

This loader lets you extract configuration variables from parsed CLI arguments. By default it works with [argparse](https://docs.python.org/3/library/argparse.html) parsers.

```
from prettyconf import Configuration, NOT_SET
from prettyconf.loaders import CommandLine
import argparse
parser = argparse.ArgumentParser(description='Does something useful.')
parser.add_argument('--debug', '-d', dest='debug', default=NOT_SET, help='set debug_
˓→mode')
config = Configuration(loaders=[CommandLine(parser=parser)])
print(config('debug', default=False, cast=config.boolean))
```
Something to notice here is the NOT\_SET value. CLI parsers often force you to put a default value so that they don't fail. In that case, to play nice with prettyconf, you must set one. But that would break the discoverability chain that prettyconf encourages. So by setting this special default value, you will allow prettyconf to keep the lookup going.

The get\_args function converts the argparse parser's values to a dict that ignores NOT\_SET values.

### <span id="page-21-2"></span>**7.5 RecursiveSearch**

This loader tries to find .env or  $\star$ .ini| $\star$ .cfg files and load them with the EnvFile and IniFile loaders respectively. It will start at the starting\_path directory to look for configuration files.

**Warning:** It is important to note that this loader uses the glob module internally to discover . env and  $\star$ , in  $|\star|$ . cfg files. This could be problematic if the project includes many files that are unrelated, like a pytest.ini file along side with a settings.ini. An unexpected file could be found and be considered as the configuration to use.

Consider the following file structure:

```
project/
  settings.ini
  app/
    settings.py
```
When instantiating your RecursiveSearch, if you pass /absolute/path/to/project/app/ as starting\_path the loader will start looking for configuration files at project/app.

```
# Code example in project/app/settings.py
import os
from prettyconf import config
from prettyconf.loaders import RecursiveSearch
app\_path = os.path.dirname(config.loaders = [RecursiveSearch(starting_path=app_path)]
```
By default, the loader will try to look for configuration files until it finds valid configuration files or it reaches root\_path. The root\_path is set to the root directory / initialy.

Consider the following file structure:

```
/projects/
 any_settings.ini
 project/
    app/
      settings.py
```
You can change this behaviour by setting any parent directory of the starting path as the root path when instantiating RecursiveSearch:

```
# Code example in project/app/settings.py
import os
from prettyconf import Configuration
from prettyconf.loaders import RecursiveSearch
app_path = os.path.dirname(__file__)
project_path = os.path.realpath(os.path.join(app_path, '..'))
rs = RecursiveSearch(starting_path=app_path, root_path=project_path)
config = Configuration(loaders=[rs])
```
The example above will start looking for files at project/app/ and will stop looking for configuration files at project/, actually never looking at any\_settings.ini and no configuration being loaded at all.

The root\_path must be a parent directory of starting\_path:

```
# Code example in project/app/settings.py
from prettyconf.loaders import RecursiveSearch
# /baz is not parent of /foo/bar, so this raises an InvalidPath exception here
rs = RecursiveSearch(starting_path="/foo/bar", root_path="/baz")
```
## <span id="page-23-0"></span>**7.6 AwsParameterStore**

The AwsParameterStore loader gets configuration from the AWS Parameter Store, part of AWS Systems Manager. The loader will be skipped if the parameter store is unreachable (connectivity, unavailability, access permissions). The loader respects parameter hierarchies, performing non-recursive discoveries. The loader accepts AWS access secrets and region when instantiated, otherwise, it will use system-wide defaults (if available). The AWS parameter store supports three parameter types: String, StringList and SecureString. All types are read as strings, however, decryption of SecureStrings is not handled by the loader.

```
from prettyconf import config
from prettyconf.loaders import AwsParameterStore
config.loaders = [AwsParameterStore(path='/api')]
config('debug') # will look for a parameter named "/api/debug" in the store
```
## CHAPTER<sup>8</sup>

#### FAQ

#### <span id="page-24-1"></span><span id="page-24-0"></span>**8.1 Why not use environment variables directly?**

There is a common pattern to read configurations in environment variable that look similar to the code below:

```
if os.environ.get("DEBUG", False):
    print(True)
else:
    print(False)
```
But this code have some issues:

- 1. If *envvar* DEBUG=False this code will print True because os.environ.get("DEBUG", False) will return an string *'False'* instead of a boolean *False*. And a non-empty string has a True boolean value.
- 2. We can't (dislen)able debug with *envvars* DEBUG=yes | no, DEBUG=1 | 0, DEBUG=True | False.
- 3. If we want to use this configuration during development we need to define this *envvar* all the time. We can't define this setting in a configuration file that will be used if *DEBUG envvar* is not defined.

#### <span id="page-24-2"></span>**8.2 Is prettyconf tied to Django or Flask?**

No, prettyconf was designed to be framework agnostic, be it for the web or cli applications.

#### <span id="page-24-3"></span>**8.3 What is the difference between prettyconf and python-decouple?**

There is no subtantial difference between both libraries. prettyconf is highly inspired in python-decouple and provides almost the same API.

The implementation of prettyconf is more extensible and flexible to make behaviour configurations easier.

You can use any of them. Both are good libraries and provides a similar set of features.

## <span id="page-25-0"></span>**8.4 Why you created a library similar to python-decouple instead of use it?**

I made [some](https://github.com/henriquebastos/python-decouple/pull/4) [contributions](https://github.com/henriquebastos/python-decouple/pull/5) for [python-decouple](https://github.com/henriquebastos/python-decouple) previously, but I needed to change its behaviour as described above and this change is backward incompatible, so, it could break software that relies on the old behaviour. Besides that it's hard to make this change on python-decouple due to the way it's implemented.

See the lookup order of configurations below

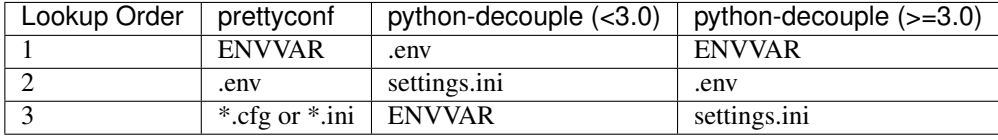

## <span id="page-25-1"></span>**8.5 How does prettyconf compare to python-dotenv?**

[python-dotenv](https://github.com/theskumar/python-dotenv) reads the key, value pair from .env file and adds them to environment variable. It is good for some tools that simply proxy the env to some other process, like [docker-compose](https://docs.docker.com/compose/env-file/) or [pipenv.](https://pipenv.readthedocs.io/en/latest/advanced/#automatic-loading-of-env)

On the other hand, prettyconf does not populate the os.environ dictionary, because it is designed to discover configuration from diferent sources, the environment being just one of them.

## Changelog

<span id="page-26-0"></span>All notable changes to this project will be documented in this file. This project adheres to [Semantic Versioning.](https://semver.org/spec/v2.0.0.html)

#### <span id="page-26-1"></span>**9.1 2.2.1**

• Fix JSON cast for already parsed default configuration

### <span id="page-26-2"></span>**9.2 2.2.0**

• Add new cast *config.json* for JSON configurations

## <span id="page-26-3"></span>**9.3 2.1.0**

- Add (optional) support for AWSParameterStore. To enable it install prettyconf [aws] (thanks @ronaldotd)
- Replace nosetest -> pytest
- Implemented new .env parser with multiline support (thanks @jaysonsantos)
- Update and improve casts session documentation (thanks @hernantz)

### <span id="page-26-4"></span>**9.4 2.0.1**

• Hopeful quick and dirty fix of the discovery system (do not install version 2.0.0)

#### <span id="page-27-0"></span>**9.5 2.0.0**

- Refactor strategy to find configuration files (thanks to @hernantz)
- Lots of improvements on documentation
- Dropped support for py2
- Dropped tox support

## <span id="page-27-1"></span>**9.6 1.2.3**

- Fix a blocker issue with config.eval cast and add a test to prevent regressions
- Add more informations about python-decouple vs. prettyconf at FAQ (Fixes #16 again)

### <span id="page-27-2"></span>**9.7 1.2.2**

• Remove testfixtures requirements (it's broken with pypy)

### <span id="page-27-3"></span>**9.8 1.2.1**

- New cast type: config.eval (uses ast.literal\_eval to cast python settings)
- 3rd-party suggestion: dj-email-url parser in documentation

### <span id="page-27-4"></span>**9.9 1.2.0**

• New cast type: config.tuple (converts a comma-separated string in tuple)

## <span id="page-27-5"></span>**9.10 1.1.2**

• Ignore errors in make clean

## <span id="page-27-6"></span>**9.11 1.1.1**

- Fix a brown paper bug in the last release
- Force test running in make release target
- Add "pragma: no cover" in abstract methods

## <span id="page-27-7"></span>**9.12 1.1.0**

• Skip discovering files inside not-directory paths (eg. . eqq. . zip or wheel packages)

## <span id="page-28-0"></span>**9.13 1.0.1**

• Fix a issue that breaks .ini/.cfg loader with "broken" files

#### <span id="page-28-1"></span>**9.14 1.0.0**

- First stable release! hooray!
- Make configuration load lazy to make possible change root\_path and starting\_path in prettyconf.config
- Default root\_path is "/" instead of \$HOME (backward incompatible change)
- Add missing requirements in requirements.txt and make tox use it.
- Small PEP-8 and code formatting fixes

#### <span id="page-28-2"></span>**9.15 0.4.1**

• Add MacOSX travis builds.

### <span id="page-28-3"></span>**9.16 0.4.0**

- Add root\_path to stop looking indefinitely for configuration files until the OS root path
- Add advanced usage docs
- Include a simple (but working) tox configuration for  $py27 + py34$  to the project

## <span id="page-28-4"></span>**9.17 0.3.3**

• Start a structure to make a better documentation with sphinx and publish it at Read the Docs

### <span id="page-28-5"></span>**9.18 0.3.2**

- Stop directories from being traversed up when valid configurations were found.
- Validates invalid unicode data on INI files (and skip them)
- Better Python3 support with use of ConfigParser.read\_file
- Code cleanup
- More test cases for ConfigurationDiscovery added

#### <span id="page-28-6"></span>**9.19 0.3.1**

• Fix a bad behaviour that make impossible to define a None default

## <span id="page-29-0"></span>**9.20 0.3.0**

• Make config.{cast} shortcuts easier to use. This change breaks backward compatibility.

## <span id="page-29-1"></span>**9.21 0.2.2**

- Fix an issue with .env parser that breaks with unquoted URL values
- Fix an issue with magic \_get\_path used by config discovery (thanks @bertonha)

### <span id="page-29-2"></span>**9.22 0.2.0**

• Add basic documentation

## <span id="page-29-3"></span>**9.23 0.1.1**

• Fix a small issue in README.txt formatting

## <span id="page-29-4"></span>**9.24 0.1**

• First version

Indices and tables

- <span id="page-30-0"></span>• genindex
- modindex
- search